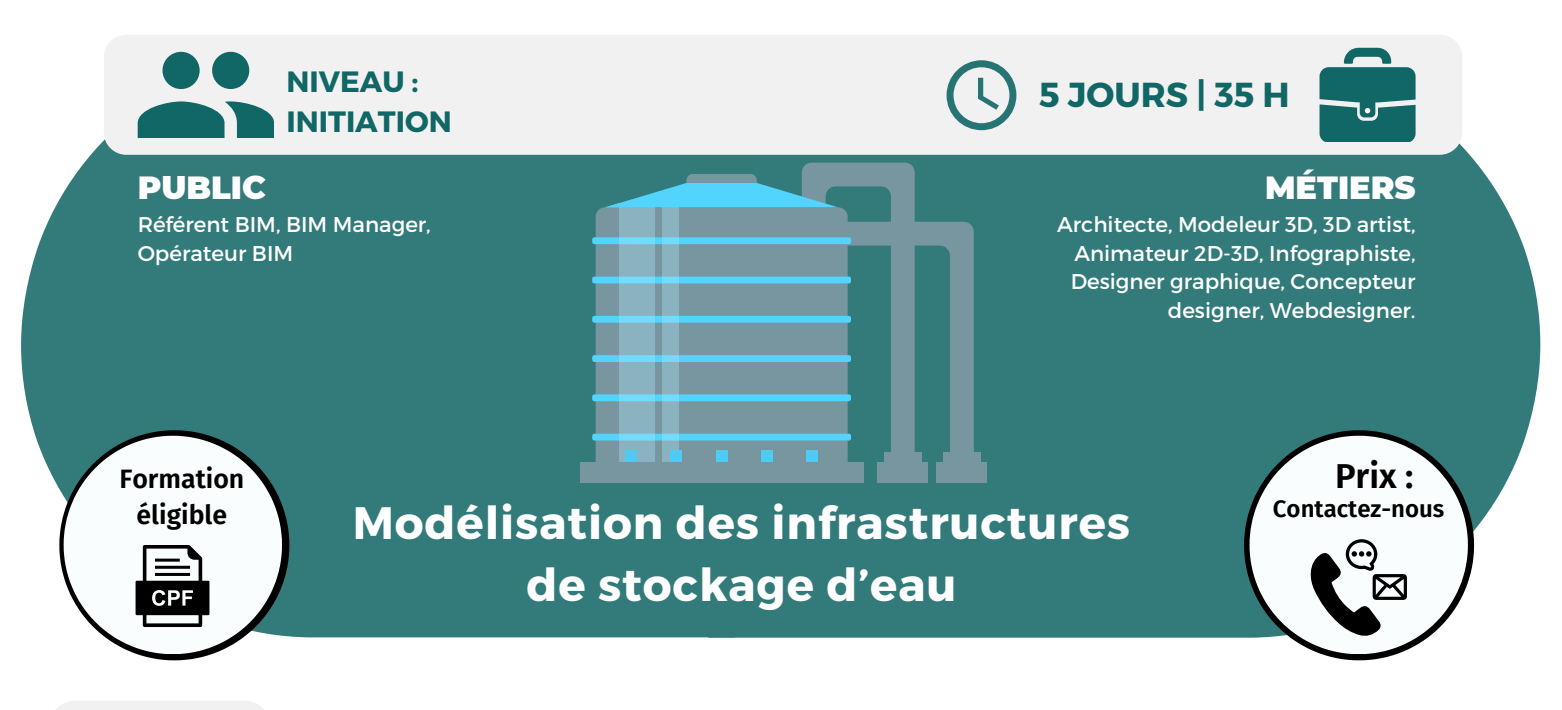

OBJECTIFS Modalités d'accès : après un premier entretien téléphonique permettant de déterminer les attentes et le niveau d'entrée. Démarrage de la formation au minimum 7 jours après accord des parties et selon les délais i de la formation au minimum 7 jours après accord des parties et selon les délais imposés par votre organisme de financement.

Comprendre le fonctionnement de Dynamo dans le but d'automatiser certaines tâches, d'utiliser une modélisation plus avancée, d'accéder à l'ensemble des données d'un projet ou de lier Revit à d'autres logiciels.

### **PRÉREQUIS**

Bonne connaissance de Revit.

### **PÉDAGOGIE**

Le formateur confirmé alterne entre méthode démonstrative, interrogative et active (via des travaux pratiques et/ou des mises en situation).

Validation régulière des acquis avec des études de cas, des quiz.

REMIS AU STAGIAIRE Support de cours PDF Ressources en ligne Fichiers d'exercices

### MOYENS MATÉRIELS

Logiciel visio-conférence - Tableau blanc virtuel - Ecran partagé - Google Drive Ordinateur Fourni

### **Formation Présentiel**

**1er jour : 7h**

**• Outils principaux Revit**

### **2eme jour : 7h**

- **• Création de Réseaux**
- **• Systèmes Revit**

### **3eme jour : 7h**

**• Création des familles adéquates**

### **4eme jour : 7h**

- **• Création de plans**
- **• Organisation de l'arborescence**

### **5eme jour : 7h**

- **• Géoréférencement**
- **• Détection de collisions**

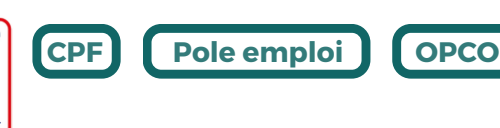

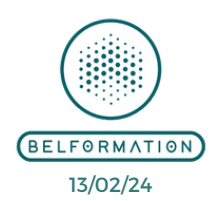

**CONTENU**

**Formations accessibles aux PSH. Contacter le référent handicap de BELFORMATION Monsieur Sebbah : Jérémy.sebbah@belformation.fr | 06.75.78.12.59**

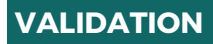

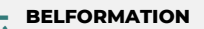

- **A** Lieu de formation : Inter / Intra-entreprise | Tel : 01 77 37 80 24  $\mathbf C$
- **T**APE 8559A | SIRET 811 531 888 00022 | | Fax : 09 72 25 10 08
- **N**Jeremy Sebbah Responsable Administratif | Raphael Assouline Responsable Pédagogique

Cette offre de format<mark>i</mark><br>est éligible à MON<br>COMPTE **FORMATION** 

https://www.belformation.fr/ | contact@belformation.fr

 $\mathbf C$ **O**

**FINANCEMENT**

• Attestation de formation

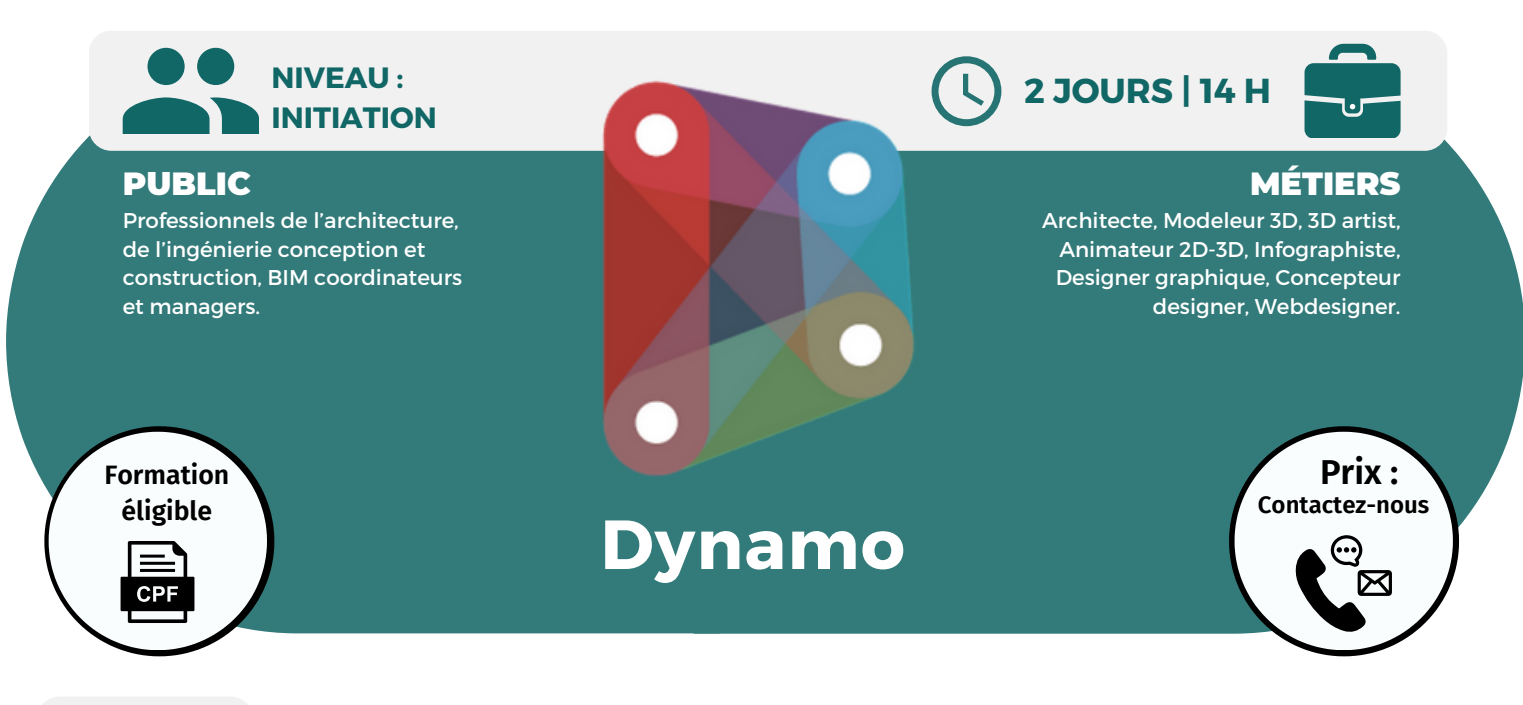

OBJECTIFS Modalités d'accès : après un premier entretien téléphonique permettant de déterminer les attentes et le niveau d'entrée. Démarrage de la formation au minimum 7 jours après accord des parties et selon les délais i de la formation au minimum 7 jours après accord des parties et selon les délais imposés par votre organisme de financement.

Comprendre et connaître le fonctionnement de Dynamo pour automatiser certaines tâches, accéder à l'ensemble des données d'un projet ou lier Revit à d'autres logiciels ; connaître les bases de la programmation visuelle ; savoir créer des modèles paramétriques et des scripts personnalisés permettant de manipuler les données BIM de Revit pour optimiser et accélérer le travail quotidien et d'automatiser certaines tâches fastidieuses.

### **PRÉREQUIS**

Bonne connaissance de Revit.

### **PÉDAGOGIE**

Le formateur confirmé alterne entre méthode démonstrative, interrogative et active (via des travaux pratiques et/ou des mises en situation).

Validation régulière des acquis avec des études de cas, des quiz.

REMIS AU STAGIAIRE Support de cours PDF

Ressources en ligne Fichiers d'exercices

### MOYENS MATÉRIELS

Logiciel visio-conférence - Tableau blanc virtuel - Ecran partagé - Google Drive Ordinateur Fourni

### **Formation Présentiel**

### **1er jour : 7h**

- **Présentation de l'interface**
- **• Le principe des noeuds**
- **• La navigation dans le Dynamo**
- **La modélisation / le placement des familles**
- **• Les outils de modélisation**
- **• Le placement des objets dans l'espace**

### **2eme jour : 7h**

- **La récupération de données**
- **• Les actions sur les paramètres Revit**
- **• La création et le transfert de données sur le paramètres**
- **La récupération de données**
- **• Les liens vers Excel**
- **• Les liens vers d'autres logiciels**

## **FINANCEMENT**

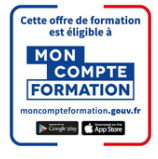

**CPF Pole emploi**

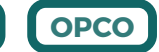

**CONTENU**

**Formations accessibles aux PSH. Contacter le référent handicap de BELFORMATION Monsieur Sebbah : Jérémy.sebbah@belformation.fr | 06.75.78.12.59**

 $\mathbf C$ 

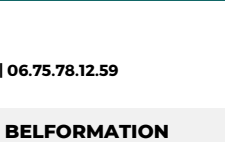

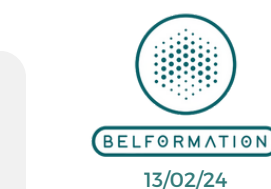

• Attestation de formation

**VALIDATION**

#### **T A** APE 8559A | SIRET 811 531 888 00022 | | Fax : 09 72 25 10 08 Lieu de formation : Inter / Intra-entreprise | Tel : 01 77 37 80 24

**N**Jeremy Sebbah Responsable Administratif | Raphael Assouline Responsable Pédagogique

 $\mathbf C$ **O**https://www.belformation.fr/ | contact@belformation.fr

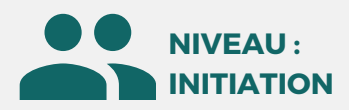

### PUBLIC

Professionnels du génie Civil, Ingénieurs Travaux Publics, Dessinateurs et projeteurs dans l'aménagement du territoire, Ingénieurs et Techniciens des bureau d'études, Ingénieurs et Techniciens d'exécution

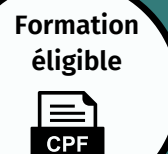

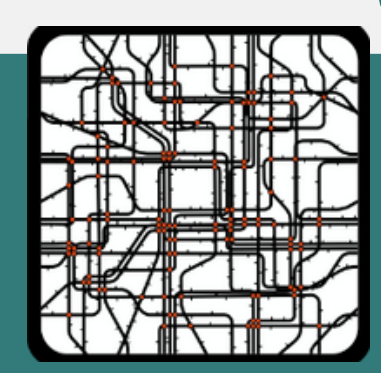

**2 JOURS | 14 H**

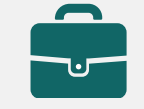

**Prix : [Contactez-nous](https://www.ikea.com/fr/fr/customer-service/contact-us/)**

⊠

**CONTENU**

MÉTIERS

Architecte, Modeleur 3D, 3D artist, Animateur 2D-3D, Infographiste, Designer graphique, Concepteur designer, Webdesigner.

# **Modélisation des réseaux enterrés**

OBJECTIFS Modalités d'accès : après un premier entretien téléphonique permettant de déterminer les attentes et le niveau d'entrée. Démarrage de la formation au minimum 7 jours après accord des parties et selon les délais i de la formation au minimum 7 jours après accord des parties et selon les délais imposés par votre organisme de financement.

Connaître l'interface du logiciel AutoCAD civil ; connaître les éléments pour commencer un projet ; connaître les éléments de topographie ; savoir gérer les points ; connaître les modèles numériques de terrain ; savoir créer des projets linéaire simplement et rapidement ; découvrir les voiries urbaines et les projets routiers ; découvrir les plateformes et les bassins de retenue ; savoir calculer des volumes.

### **PRÉREQUIS**

Volonté d'apprendre sur l'environnement AutoCAD Civil 3D : connaître l'environnement professionnel d'un bureau d'études infrastructures VRD.

### **PÉDAGOGIE**

Le formateur confirmé alterne entre méthode démonstrative, interrogative et active (via des travaux pratiques et/ou des mises en situation).

Validation régulière des acquis avec des études de cas, des quiz.

REMIS AU STAGIAIRE Support de cours PDF Ressources en ligne Fichiers d'exercices

### MOYENS MATÉRIELS

Logiciel visio-conférence - Tableau blanc virtuel - Ecran partagé - Google Drive Ordinateur Fourni

**Contacter le référent handicap de BELFORMATION**

**Monsieur Sebbah : Jérémy.sebbah@belformation.fr | 06.75.78.12.59**

### **Formation Présentiel**

### **1er jour : 7h**

- **• Cadre d'utilisation de Civil 3D**
- **• Flux de travail normalisé**
- **• Interface utilisateur**
- **• Récupération d'un semi de point**
- **• Import du semi de point**
- **• Personnalisation du semi de point**
- **• Visualisation d'une géocarte**
- **• Retrouver un système de coordonnées**
- **• Attribuer un système de coordonnées**
- **• Gestion de l'affichage**
- **• Gestion de l'étiquetage**
- **• Gestion de la donnée**
- **• Modélisation des surfaces (=MNT)**
- **• Correction des surfaces**
- **• Analyse des surface**

### **2eme jour : 7h**

- **• Créer des lignes caractéristiques**
- **• Appliquer des talus et des remplissages**
- **• Gérer des entrées en terre**
- **• Quantifier les déblais-remblais**
- **• Quantifier les matériaux**
- **• Fusionner les surfaces**

**• Convertir une polyligne en axe en plan**

- **• Créer un axe en plan décalé**
- **• Créer un ajustement optimal**
- **• Créer un profil en long de surface**
- **• Dessiner une ligne droite**
- **• Paramétrer le profil en long**
- **• Dessiner un élément de profil**
- **type dans l'environnement Civil 3D**
- **• Programmer les éléments de profils types par le Subassembly Composer**
- **• Paramétrer le profil type**

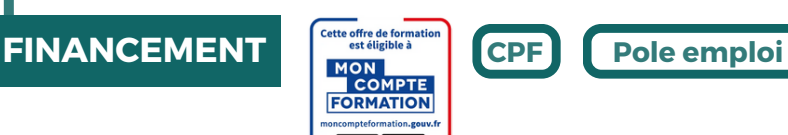

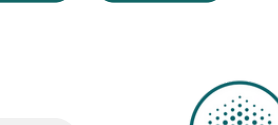

**OPCO**

13/02/24

BELFORMATION

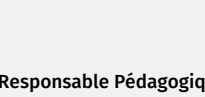

• Attestation de formation

**VALIDATION**

**Formations accessibles aux PSH.**

#### $\mathbf C$ **BELFORMATION**

 $\mathbf C$ **O**

**N**

**T**

**A** Lieu de formation : Inter / Intra-entreprise | Tel : 01 77 37 80 24

APE 8559A | SIRET 811 531 888 00022 | | Fax : 09 72 25 10 08

 https://www.belformation.fr/ | contact@belformation.fr Jeremy Sebbah Responsable Administratif | Raphael Assouline Responsable Pédagogique

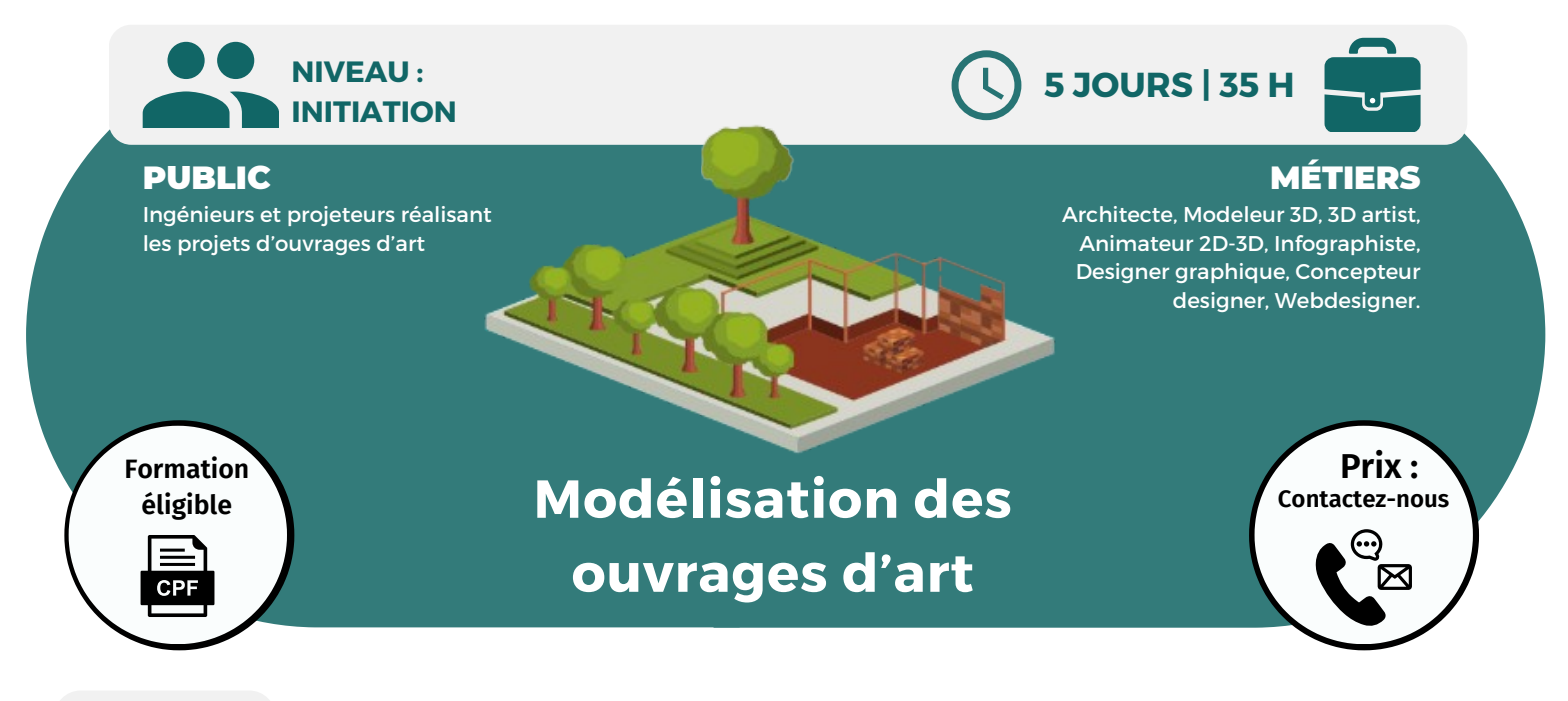

OBJECTIFS Modalités d'accès : après un premier entretien téléphonique permettant de déterminer les attentes et le niveau d'entrée. Démarrage de la formation au minimum 7 jours après accord des parties et selon les délais i de la formation au minimum 7 jours après accord des parties et selon les délais imposés par votre organisme de financement.

Préparer un projet dans Revit ; concevoir un ouvrage d'art ; travailler avec les variantes et les phases dans la maquette, savoir gérer une documentation projet ; travailler en mode collaboratif ; connaître les exports et les livrables.

### **PRÉREQUIS**

Maîtrise des fondamentaux du logiciel ; connaissance d'AutoCAD.

### **PÉDAGOGIE**

Le formateur confirmé alterne entre méthode démonstrative, interrogative et active (via des travaux pratiques et/ou des mises en situation).

Validation régulière des acquis avec des études de cas, des quiz.

### REMIS AU STAGIAIRE Support de cours PDF

Ressources en ligne Fichiers d'exercices

### MOYENS MATÉRIELS

Logiciel visio-conférence - Tableau blanc virtuel - Ecran partagé - Google Drive Ordinateur Fourni

### **Formation Présentiel**

- **1er jour : 7h • Outils principaux Revit**
- **2eme jour : 7h • Utilisation des systèmes**
- **3eme jour : 7h • Utilisation des familles adéquates**
- **4eme jour : 7h • Les données des différentes composantes**

### **5eme jour : 7h**

- **• Les composantes analytique**
- **• Exemple d'ouvrage d'art**

## **FINANCEMENT**

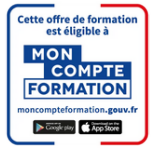

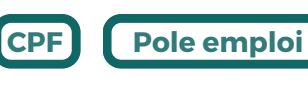

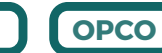

**Formations accessibles aux PSH. Contacter le référent handicap de BELFORMATION Monsieur Sebbah : Jérémy.sebbah@belformation.fr | 06.75.78.12.59**

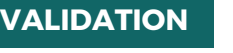

• Attestation de formation

### **BELFORMATION**

 $\mathbf C$ **O**

- $\mathbf C$ Lieu de formation : Inter / Intra-entreprise | Tel : 01 77 37 80 24
- **NTA** APE 8559A | SIRET 811 531 888 00022 | | Fax : 09 72 25 10 08

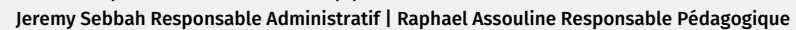

https://www.belformation.fr/ | contact@belformation.fr

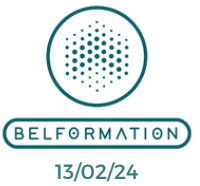

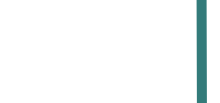

**CONTENU**

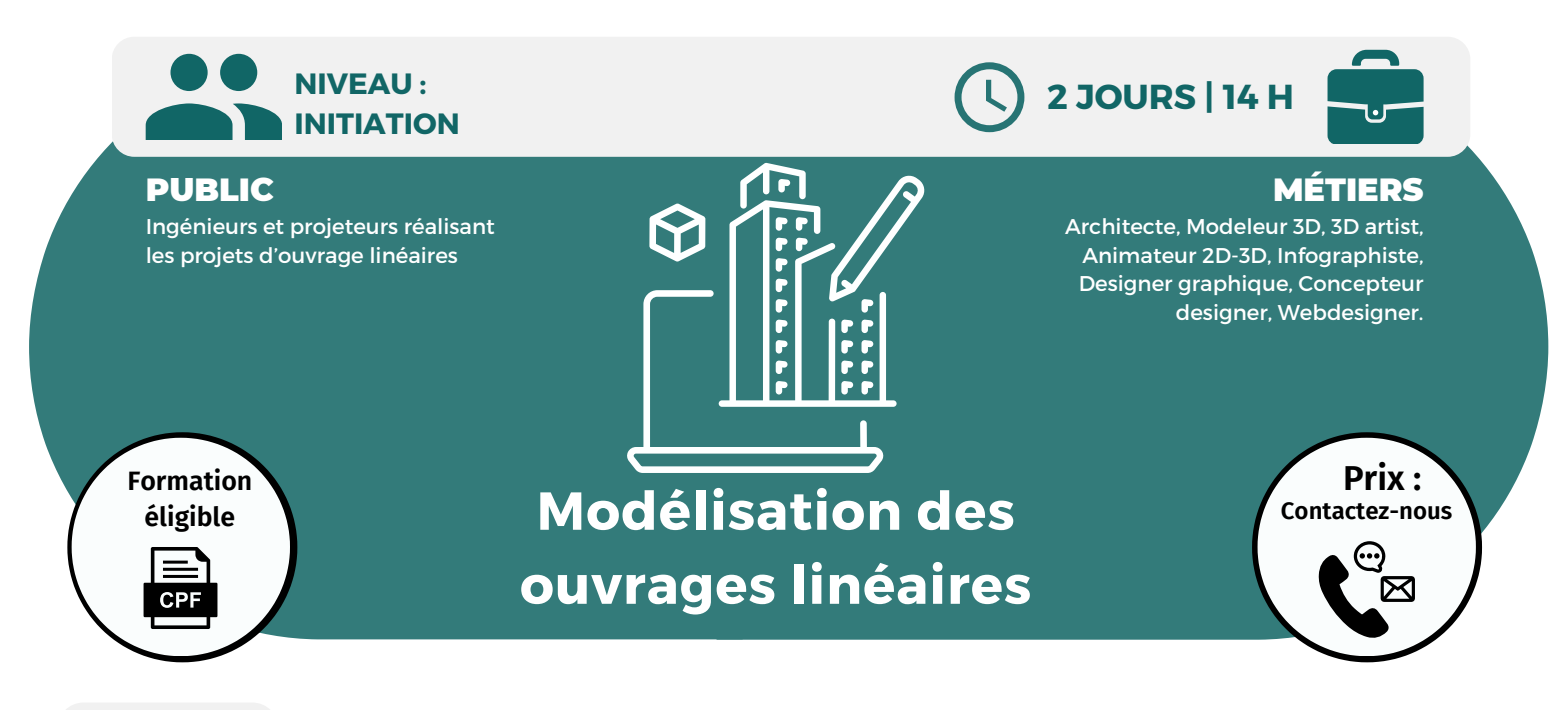

**OBJECTIFS**

Modalités d'accès : après un premier entretien téléphonique permettant de déterminer les attentes et le niveau d'entrée. Démarrage de la formation au minimum 7 jours après accord des parties et selon les délais imposés par votre organisme de financement.

Comprendre et prendre en main le processus de conception et de documentation dans les éléments de mission en conception et d'exécution, de l'avant-projet à l'exécution ; connaître les interfaces avec les différents outils tels que Revit, la mise en place des éléments de détails ainsi que les livrables IFC composant le workflow intégré.

### **PRÉREQUIS**

Maîtrise du logiciel AutoCAD.

### **PÉDAGOGIE**

Le formateur confirmé alterne entre méthode démonstrative, interrogative et active (via des travaux pratiques et/ou des mises en situation).

Validation régulière des acquis avec des études de cas, des quiz.

REMIS AU STAGIAIRE Support de cours PDF

Ressources en ligne Fichiers d'exercices

MOYENS MATÉRIELS

Logiciel visio-conférence - Tableau blanc virtuel - Ecran partagé - Google Drive Ordinateur Fourni

### **Formation Présentiel**

- **1er jour : 7h**
- **• Introduction à Civil 3D**
- **• Domaines des infrastructures**
- **• Restitution du terrain**
- **• Conception**
- **• Analyses**
- **• Editions**
- **• Collaboration**
- **• Interface Civil 3D**
- **• Interface graphique**
- **• Espaces de travail**
- **• Fenêtre d'outils, boîte à outils, palette d'outils**
- **• Panorama**
- **• Démarrer avec un gabarit**
- **• Composants référencés dans les gabarits**
- **• Choix du profil et Country Kit**
- **• Paramétrage du gabarit**
- **• Commandes de création de points, création manuelle ou semi-**

**automatique**

## **CONTENU**

### **2eme jour : 7h**

- **• Importation des points**
- **• Styles de points, d'étiquette de point**
- **• Groupes de points**
- **• Jeux d'identification et Pcode**
- **• Création de surfaces**
- **• Création de la surface de projet**
- **• Création d'une surface dynamique**
- **• Création d'une surface à partir d'une**
- **requête de topographie de point**
- **• Lignes caractéristiques du terrain**
- **• Création de talus et de plateformes**
- **• Calcul de volumes**
- **• Création et gestion des axes**
- **• Principe de création d'un profil**
- **transversal de déblai/remblai**
- **• Création de profils**
- **• Profils en long**
- **• Profils en travers**
- **• Profils types**
- **• Exports IFC**

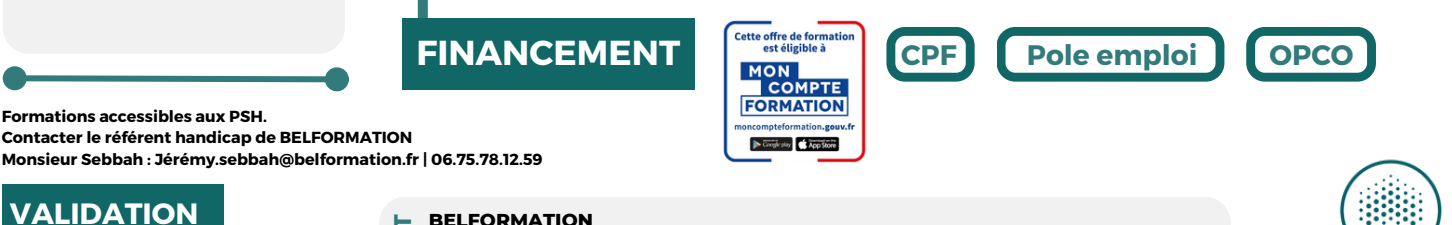

• Attestation de formation

### $\mathbf C$ **BELFORMATION**

**T**

Lieu de formation : Inter / Intra-entreprise | Tel : 01 77 37 80 24

**A** APE 8559A | SIRET 811 531 888 00022 | | Fax : 09 72 25 10 08

 $\mathbf C$ **O** https://www.belformation.fr/ | contact@belformation.fr **N**Jeremy Sebbah Responsable Administratif | Raphael Assouline Responsable Pédagogique

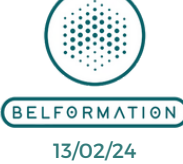

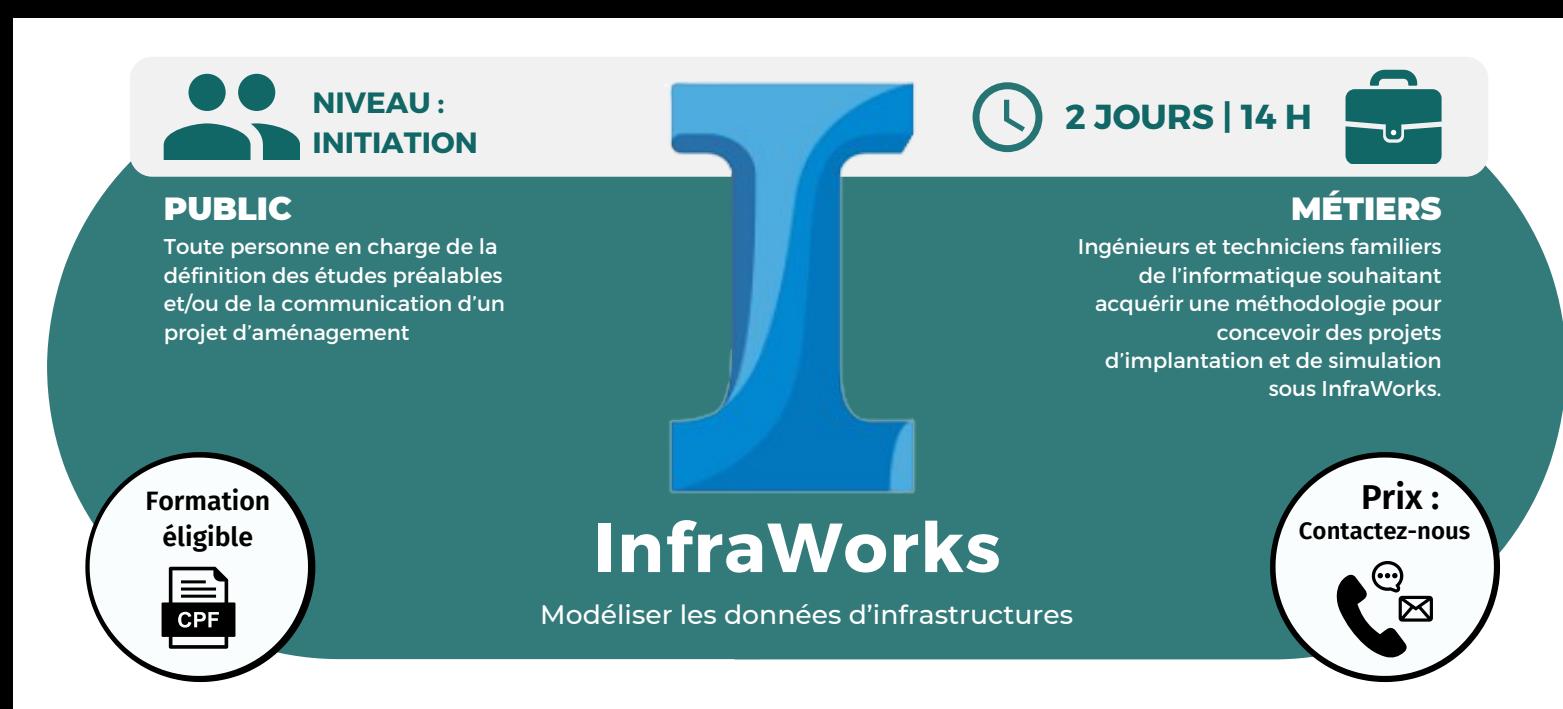

**OBJECTIFS**

Modalités d'accès : après un premier entretien téléphonique permettant de déterminer les attentes et le niveau d'entrée. Démarrage de la formation au minimum 7 jours après accord des parties et selon les délais imposés par votre organisme de financement.

Connaître les fonctionnalités du logiciel ; gérer des modèles ; créer un environnement existant ; connaître les styles, les mesures dans le modèle et les rendus ; assembler des terrains MNT, des images et des modèles de bâtiment ; communiquer autour du modèle InfraWorks.

### **PRÉREQUIS**

Aucun prérequis nécessaire.

### **PÉDAGOGIE**

Le formateur confirmé alterne entre méthode démonstrative, interrogative et active (via des travaux pratiques et/ou des mises en situation).

Validation régulière des acquis avec des études de cas, des quiz.

REMIS AU STAGIAIRE Support de cours PDF

Ressources en ligne Fichiers d'exercices

MOYENS MATÉRIELS

Logiciel visio-conférence - Tableau blanc virtuel - Ecran partagé - Google Drive Ordinateur Fourni

**Contacter le référent handicap de BELFORMATION**

**Monsieur Sebbah : Jérémy.sebbah@belformation.fr | 06.75.78.12.59**

### **Formation Présentiel**

- **1er jour : 7h**
- **• Terminologie**
- **• Organisation des palettes**
- **• Environnement**
- **• Paramétrage et configuration • Fonctions Pan, zoom, molette**
- **• Onglet vue**
- **• Navigation dans un modèle Infraworks**
- **• Nouveau modèle**
- **• Source de données, format de fichiers rasters et vectoriels, objets 3D**
- **• Comprendre les systèmes de coordonnées**
- **• Conception du projet**
- **• Routes, chemins, voies ferrées**
- **• Ouvrage d'art**
- **• Zones de couvertures**
- **• Zones végétalisées**
- **• Zones urbaines**
- **• Bâtiments, mobiliers urbains existants**
- **• Matériaux**
- **• Palette de styles**
- **• Approche des règles de conception**
- **• Gestion des variantes**
- **• Création de points de vues pertinents**
- **• Ajout de végétation**
- **• Ajout de plan et cours d'eau**
- **• Ajout de clôture et gardecorps**
- 
- 
- **• Analyse du terrain**
- 
- 
- 
- 
- 
- **• Collaboration avec AutoCAD Civil 3D**
- **• Collaboration avec Revit**
- **• Collaboration avec Navisworks**

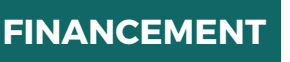

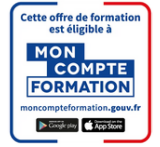

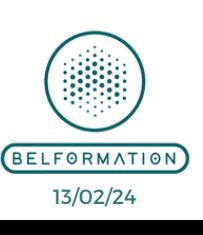

**OPCO**

**CONTENU**

• Attestation de formation

**Formations accessibles aux PSH.**

**VALIDATION**

### **BELFORMATION**

 $\mathbf C$ 

**T**

- **A** Lieu de formation : Inter / Intra-entreprise | Tel : 01 77 37 80 24  $\mathbf C$ 
	- APE 8559A | SIRET 811 531 888 00022 | | Fax : 09 72 25 10 08

**ON**Jeremy Sebbah Responsable Administratif | Raphael Assouline Responsable Pédagogique

https://www.belformation.fr/ | contact@belformation.fr

**• Editer les captures d'images et les rendus • Création d'un storyboard**

**2eme jour : 7h**

**• Ajout de mobiliers urbains • Les styles de matériaux • Les styles de routes • Les styles de terrains • Les styles de façades**

**• Les règles d'application de style • Paramétrage des options de visualisation**

**• Paramétrage des effets visuels**

**• Paramétrage de l'environnement solaire**

**de surface**

- **• Gestion des caméras**
- **• Gestion des animations**
- **• Tirage**
- **• Les mesures**
- 
- **• Analyse de la lumière et des ombrages**
- **• Partage du projet**
- **• Collaboration avec Infraworks 360**
- **• Notion de groupes**
- **• Publication et synchronisation des modèles**
- **• Création des nomenclatures de tableaux**
- **• Utilisation de scénarios de présentation**
	-
- 

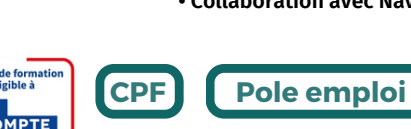

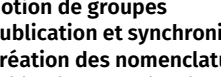

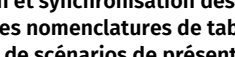

**• Travailler avec les réseaux d'assainissement et**